## NHSN Facility Enrollment Checklist for Home Hemodialysis & Peritoneal Dialysis Facilities

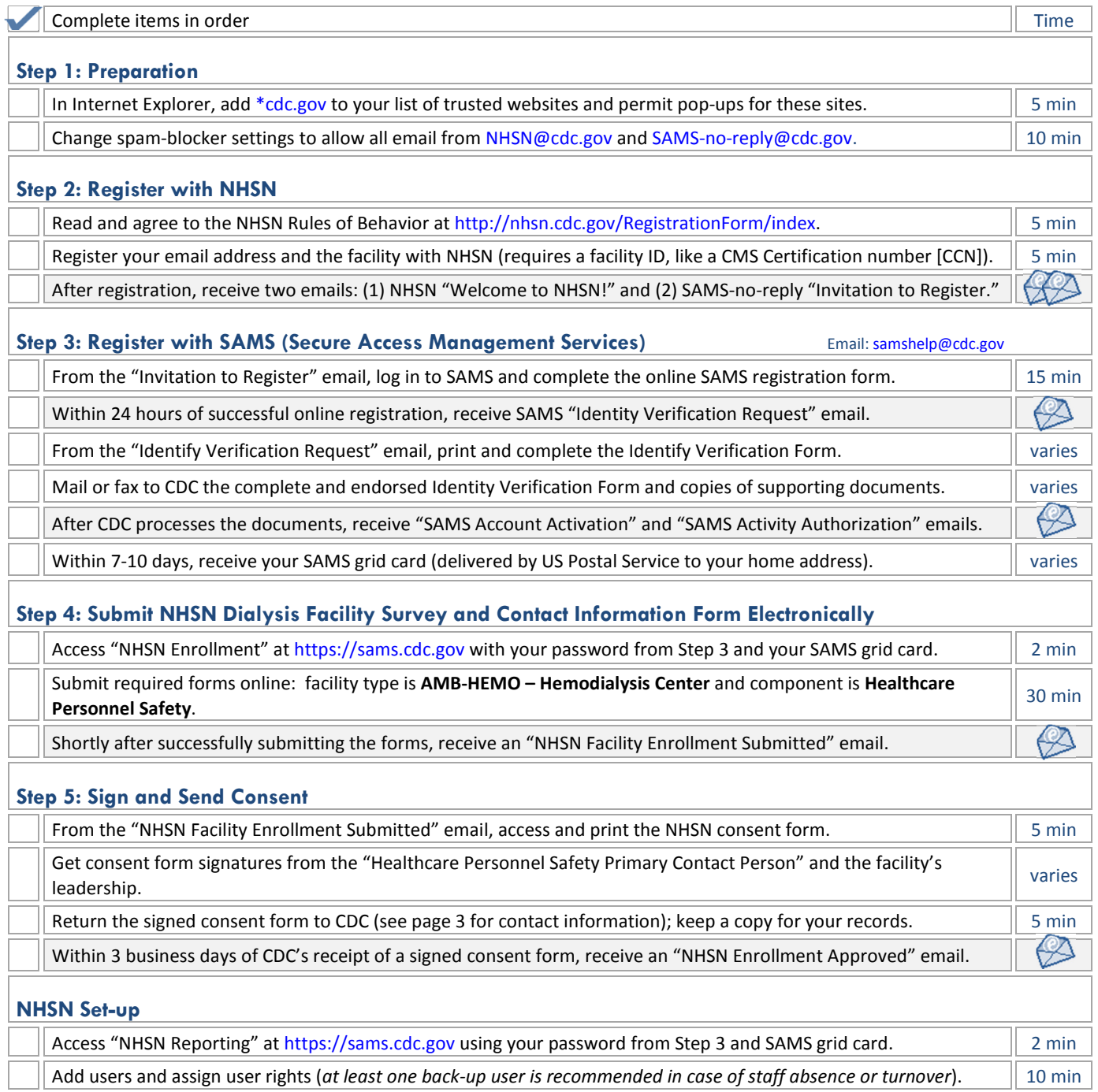